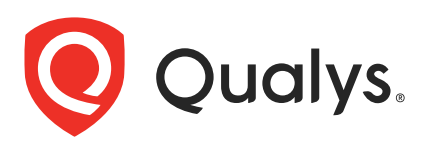

# Qualys CloudView v1.x

API Release Notes

Version 1.16.0 June 18, 2021

The Qualys CloudView API provides automation and integration capabilities for your Qualys subscription. You'll find all the details in our user guides, available at the time of release. Just log in to your Qualys account and go to Help > Resources.

# What's New

[Fetch Remediation Activity Details](#page-2-0) (New)

[Response Update for Get Connector Details](#page-3-0)

#### URL to the Qualys API Server

Qualys maintains multiple Qualys platforms. The Qualys API server URL that you should use for API requests depends on the platform where your account is located.

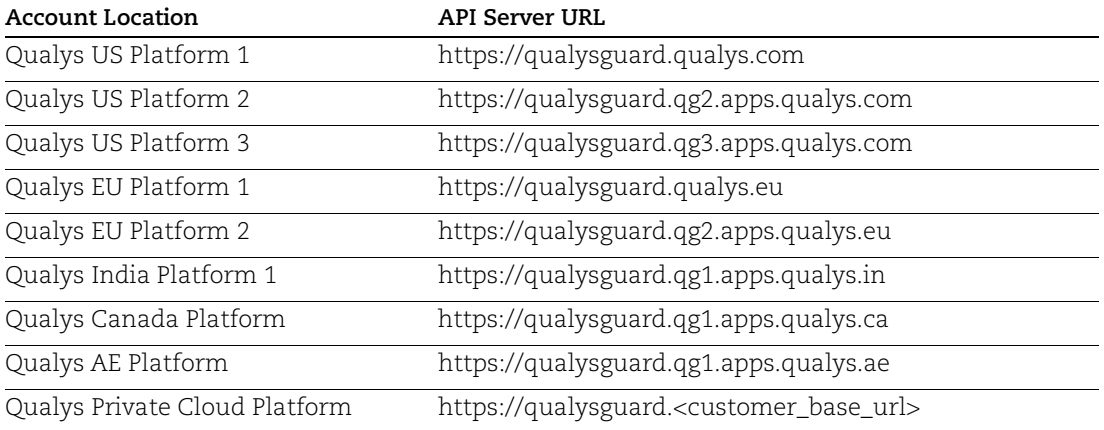

The Qualys API documentation and sample code use the API server URL for the Qualys US Platform 1. If your account is located on another platform, please replace this URL with the appropriate server URL for your account.

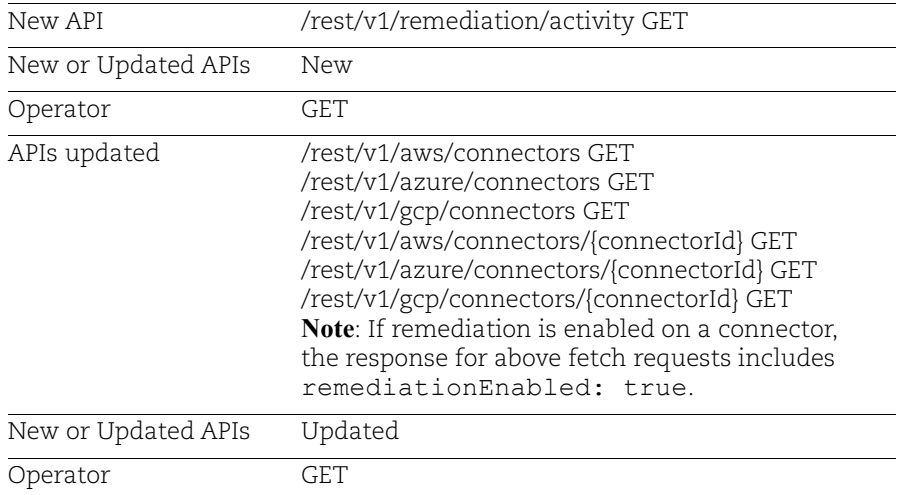

# <span id="page-2-0"></span>Fetch Remediation Activity Details

Remediation allows you to select the resources you want to remediate and trigger remediation activities. All the remediation activities that you trigger from CloudView UI can be fetched through our new API: Get the list of remediation activities.

You could form search queries using the search tokens supported by Qualys Query Language (QQL) to filter the activities. To view the list of tokens supported, refer to "Search for Remediation Activity" topic of the CloudView Online Help.

#### Input Parameters

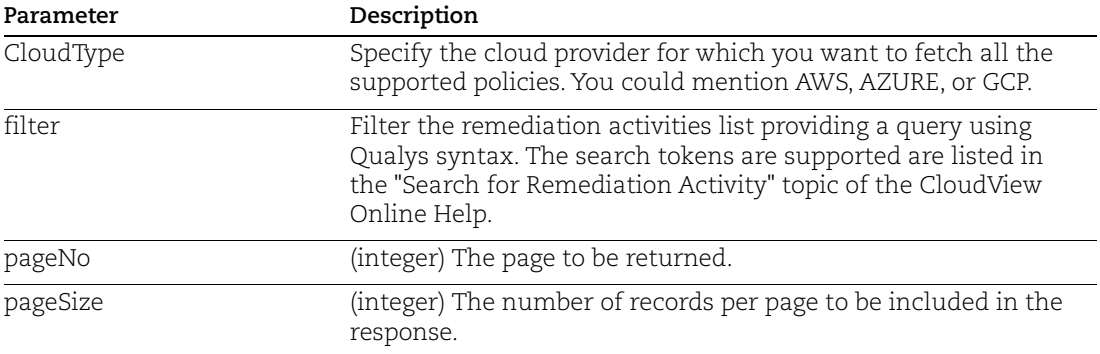

Sample for [Get the list of remediation activities](#page-3-1) (new API)

# <span id="page-3-0"></span>Response Update for Get Connector Details

In addition to the new API that we have introduced for remediation, we have also updated the existing APIs to reflect if the remediation is enabled or not on the connector associated with the resource. If remediation is enabled on a connector, the response includes "remediationEnabled": true.

Let us view the examples for API changes in detail.

# AWS

[AWS: Get the list of connectors](#page-5-0) [AWS: Get the details of a connector](#page-5-1)

# Azure

[Azure: Get the list of connectors](#page-6-0)

[Azure: Get the details of a connector](#page-7-0)

# **GCP**

GCP: Get the list of connectors

GCP: Get the details of a connector

# <span id="page-3-1"></span>Get the list of remediation activities

Let us fetch the activities for AWS cloud provider.

### API request:

```
curl -k -X GET -u <username>:<password>
'https://<QualysURL>/cloudview-
api/rest/v1/remediation/activity?cloudType=AWS&pageNo=0&pageSize=50"'
```

```
{
   "content": [
\left\{\begin{array}{ccc} & & \\ & & \end{array}\right\} "resourceId": "i-0f9ff0ee787ec1554",
        "cloudType": "AWS",
       "accountId": "XXXXXXXXXXXX",
        "region": "N. Virginia",
        "status": "Success",
        "resourceType": "Instance",
       "remediationAction": "Stop Instance",
        "connectorName": "CLV-AWS-Connector-Remediation-116",
        "triggeredOn": "2021-05-21T11:01:05.990+00:00",
```

```
 "Errors": "",
       "triggeredBy": "John Doe",
       "remediationReason": "Sample comment"
     },
     {
       "resourceId": "cloudformation-poc-pc",
       "controlId": 60,
       "cloudType": "AWS",
      "accountId": "XXXXXXXXXXXX",
       "region": "Oregon",
       "status": "Success",
       "resourceType": "S3 Bucket",
       "remediationAction": "Control Remediation",
       "connectorName": "CLV-AWS-Connector-Remediation-116",
       "policyName": "CIS Amazon Web Services Foundations Benchmark",
       "controlName": "Ensure that \"Block public and cross-account 
access\" if bucket has public policies for bucket is set to true",
       "triggeredOn": "2021-05-19T18:20:48.885+00:00",
       "Errors": "",
       "triggeredBy": "John Doe",
       "remediationReason": "sample comment"
     }, 
  ...
```
}

# <span id="page-5-0"></span>AWS: Get the list of connectors

If remediation is enabled on a connector, the response includes "remediationEnabled": true.

#### API request:

```
curl -k -X GET -u <username>:<password>
'https://<QualysURL>/cloudview-
api/rest/v1/aws/connectors?pageNo=0&pageSize=50'
```
#### Response:

```
{
   "content": [
    {
      "name": "AWS Connector 2",
       "connectorId": "XXXXXXXX-XXXX-XXXX-XXXX-XXXXXXXXXXXX",
       "description": "",
       "provider": "AWS",
       "state": "SUCCESS",
       "totalAssets": 333,
       "lastSyncedOn": "Thu May 20 11:52:00 UTC 2021",
       "nextSyncedOn": "Thu May 20 13:50:52 UTC 2021",
       "remediationEnabled": true,
       "isGovCloud": false,
       "isChinaRegion": false,
       "awsAccountId": "XXXXXXXXXXXX",
       "accountAlias": "sample_account_alias",
       "isDisabled": false,
      ...
```
# <span id="page-5-1"></span>AWS: Get the details of a connector

If remediation is enabled on a connector, the response includes "remediationEnabled": true.

API request:

}

```
curl -k -X GET -u <username>:<password>
https://<QualysURL>/cloudview-api/rest/v1/aws/connectors/1111a111-1111-
11a1-a1a1-1aa1a1111111'
```

```
{
   "name": "AWS Connector 2",
  "connectorId": "1111a111-1111-11a1-a1a1-1aa1a1111111",
   "description": "",
   "provider": "AWS",
   "state": "SUCCESS",
```

```
 "totalAssets": 333,
   "lastSyncedOn": "Thu May 20 11:52:00 UTC 2021",
   "nextSyncedOn": "Thu May 20 13:50:52 UTC 2021",
   "remediationEnabled": true,
   "isGovCloud": false,
   "isChinaRegion": false,
  "awsAccountId": "XXXXXXXXXXXX",
   "accountAlias": "SAMPLE-ACCOUNT",
   "isDisabled": false,
   "groups": [
     {
       "name": "AWS Connector",
       "uuid": "0ee655f8-2680-3ef1-98f7-d3d7b34aa485"
     },
     ...
  \frac{1}{2} "pollingFrequency": {
     "hours": 2,
     "minutes": 0
   },
     "baseAccountId": "XXXXXXXXXXXX",
       "externalId": "pod04-2722092-1626634575829",
      "arn": "arn:aws:iam::XXXXXXXXXXXX:role/sample_role",
       "isPortalConnector": false
}
```
# <span id="page-6-0"></span>Azure: Get the list of connectors

If remediation is enabled on a connector, the response includes "remediationEnabled": true.

#### API request:

```
curl -k -X GET -u <username>:<password>
'https://<QualysURL>/cloudview-
api/rest/v1/azure/connectors?pageNo=0&pageSize=50'
```

```
{
   "content": [
    {
       "name": "Azure Conn2",
       "connectorId": "XXXXXXXX-XXXX-XXXX-XXXX-XXXXXXXXXXXX",
       "description": "",
       "provider": "AZURE",
       "state": "SUCCESS",
       "totalAssets": 58,
       "lastSyncedOn": "Sat Jun 19 10:39:13 UTC 2021",
       "nextSyncedOn": "Sat Jun 19 14:39:56 UTC 2021",
```

```
 "remediationEnabled": true,
       "isGovCloud": false,
       "isDisabled": false,
       "applicationId": "XXXXXXXX-XXXX-XXXX-XXXX-XXXXXXXXXXXX",
       "subscriptionId": "XXXXXXXX-XXXX-XXXX-XXXX-XXXXXXXXXXXX",
       "subscriptionName": "Sample_subscription",
       "groups": [],
       "pollingFrequency": {
         "hours": 4,
         "minutes": 0
       },
       "directoryId": "XXXXXXXX-XXXX-XXXX-XXXX-XXXXXXXXXXXX"
     },
   ...
   "numberOfElements": 2,
   "size": 50,
   "number": 0
}
```
# <span id="page-7-0"></span>Azure: Get the details of a connector

If remediation is enabled on a connector, the response includes "remediationEnabled": true.

API request:

```
curl -k -X GET -u <username>:<password>
'https://<QualysURL>/cloudview-api/rest/v1/azure/connectors/1111a111-
1111-11a1-a1a1-1aa1a1111111'
```

```
{
   "name": "Azure Conn2",
   "connectorId": "1111a111-1111-11a1-a1a1-1aa1a1111111",
   "description": "",
   "provider": "AZURE",
   "state": "SUCCESS",
   "totalAssets": 58,
   "lastSyncedOn": "Sat Jun 19 10:39:13 UTC 2021",
   "nextSyncedOn": "Sat Jun 19 14:39:56 UTC 2021",
   "remediationEnabled": true,
   "isGovCloud": false,
   "isDisabled": false,
   "applicationId": "XXXXXXXX-XXXX-XXXX-XXXX-XXXXXXXXXXXX",
   "subscriptionId": "XXXXXXXX-XXXX-XXXX-XXXX-XXXXXXXXXXXX",
   "subscriptionName": "Sample_subscription",
   "groups": [],
   "pollingFrequency": {
     "hours": 4,
```

```
 "minutes": 0
   },
   "directoryId": "XXXXXXXX-XXXX-XXXX-XXXX-XXXXXXXXXXXX"
}
```
# GCP: Get the list of connectors

If remediation is enabled on a connector, the response includes "remediationEnabled": true.

#### API request:

```
curl -k -X GET -u <username>:<password>
'https://<QualysURL>/cloudview-
api/rest/v1/gcp/connectors?pageNo=0&pageSize=50'
```
#### Response:

{

```
 "content": [
     {
       "name": "GCP Connector",
       "connectorId": "1111a111-1111-11a1-a1a1-1aa1a1111111",
       "description": "",
       "provider": "GCP",
       "state": "SUCCESS",
       "totalAssets": 238,
       "lastSyncedOn": "Thu May 20 11:51:41 UTC 2021",
       "nextSyncedOn": "Thu May 20 15:26:27 UTC 2021",
       "remediationEnabled": true,
       "isDisabled": false,
       "projectId": "my-project-XXXXXXXXXX",
       "groups": [
\overline{\mathcal{A}} "name": "SAMPLe Group",
            "uuid": "4659b745-c06d-39ef-8bc1-e6f7f5acee12"
          },
\overline{\mathcal{A}} "name": "GCP Connectors",
            "uuid": "173236f5-5b34-3757-9782-5e9dec1c1709"
 }
      \frac{1}{2},
       "pollingFrequency": {
          "hours": 4,
          "minutes": 0
       }
     },
\left\{\begin{array}{ccc} & & \\ & & \end{array}\right\} "name": "GCP Connector 2",
       "connectorId": "2222a222-2222-22b2-b2b2-1aa1a2222222",
```

```
 "description": "",
              "provider": "GCP",
              "state": "SUCCESS",
              "totalAssets": 146,
              "lastSyncedOn": "Thu May 20 11:51:36 UTC 2021",
              "nextSyncedOn": "Thu May 20 14:58:36 UTC 2021",
              "remediationEnabled": true,
              "isDisabled": false,
              "projectId": my-project-XXXXXXXXXX",
          ...
}
```
# GCP: Get the details of a connector

If remediation is enabled on a connector, the response includes "remediationEnabled": true.

API request:

```
curl -k -X GET -u <username>:<password>
'https://<QualysURL>/cloudview-api/rest/v1/gcp/connectors/1111a111-1111-
11a1-a1a1-1aa1a1111111'
```

```
{
   "name": "GCP Connector",
   "connectorId": "1111a111-1111-11a1-a1a1-1aa1a1111111",
   "description": "",
   "provider": "GCP",
   "state": "SUCCESS",
   "totalAssets": 238,
   "lastSyncedOn": "Thu May 20 11:51:41 UTC 2021",
   "nextSyncedOn": "Thu May 20 15:26:27 UTC 2021",
   "remediationEnabled": true,
   "isDisabled": false,
   "projectId": "my-project-xxxxxxxxxxx",
   "groups": [
\left\{\begin{array}{ccc} & & \\ & & \end{array}\right\} "name": "GCP Connectors",
       "uuid": "173236f5-5b34-3757-9782-5e9dec1c1709"
     },
     {
       "name": "Sample Group",
       "uuid": "4659b745-c06d-39ef-8bc1-e6f7f5acee12"
     }
  \frac{1}{2} "pollingFrequency": {
     "hours": 4,
     "minutes": 0
```
 } }